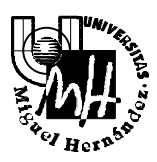

## Escuela Politécnica Superior

*Ingeniería Industrial*

## **EXAMEN DE SISTEMAS INFORMÁTICOS DE TIEMPO REAL**

**Septiembre 2001**

1. Definir de forma breve qué es un **Sistema Informático de Tiempo Real**. Poner un ejemplo. Explicar las diferencias entre los Sistemas de Tiempo Real controlados por **eventos** o por **tiempo**.

(1,5 puntos)

2. Describir las diferentes clases de direcciones IPv4. Explicar el uso de la máscara de subred.**.**

(1,5 puntos)

- 3. Para la red mostrada en la figura se pide:
	- a) Asignar una dirección IP de Red de clase C (cualquiera que sea válida).
	- b) Especificar la máscara de subred adecuada para cada una de las subredes
	- c) Asignar las direcciones IP de cada subred.
	- d) Asignar las direcciones IP a cada nodo (Estaciones y Routers).
	- e) Asignar la dirección IP de la pasarela (router) por defecto de cada nodo.

(2 puntos)

Nota: la selección de las direcciones concretas es libre siempre que cumpla los requerimientos del problema y sean direcciones IP válidas (no privadas).

Utilizar direcciones correlativas para los nodos en cada subred. Basta con indicar la primera y última dirección de cada nodo.

La solución se puede entregar sobre el gráfico del enunciado o bien sobre una reproducción correcta del mismo.

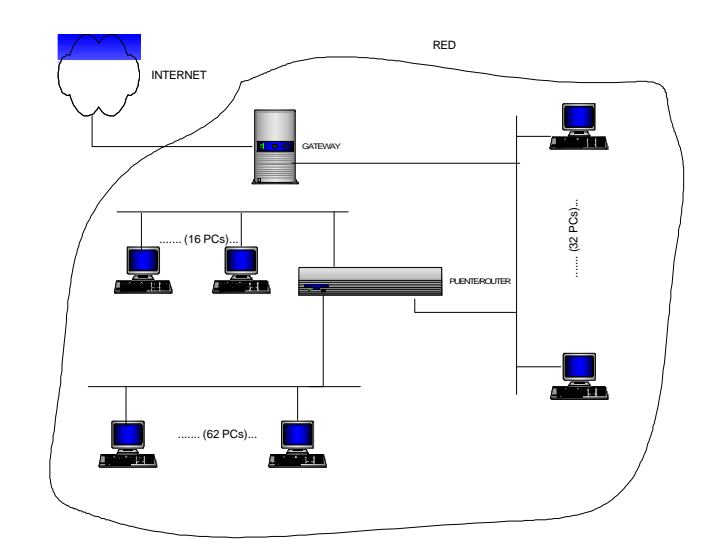

4. Explicar en que consiste el paralelismo y el pseudoparalelismo. Comentar cual es el algoritmo de planificación más adecuado para implementar el pseudoparalelismo.

(1,5 puntos)

5. Semáforos: definición y funcionamiento. Poner un ejemplo.

(1,5 puntos)

6. Realizar un programa que lance un thread que ejecute una función que multiplique dos números. Los dos números se deben pasar a la función como argumentos en la llamada de creación del thread. Los valores de los dos números a multiplicar se deben inicializar en la función main.

(2 puntos)

**Duración del Examen: 2 ½ horas**

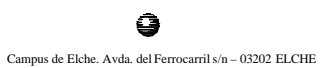